# **PCB Tools Documentation**

*Release 0.1*

**Hamilton Kibbe**

June 27, 2018

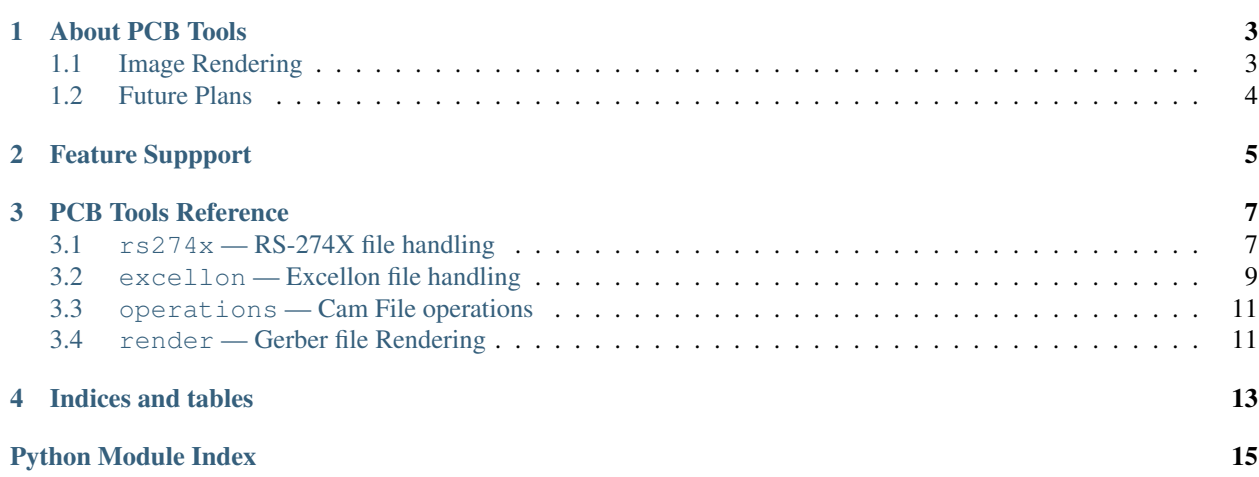

Contents:

### **About PCB Tools**

<span id="page-6-0"></span>PCB Tools provides a set of utilities for visualizing and working with PCB design files in a variety of formats. The design files are generally referred to as Gerber files. This is a generic term that may refer to [RS-274X \(Gerber\),](http://en.wikipedia.org/wiki/Gerber_format) [ODB++](http://en.wikipedia.org/wiki/ODB%2B%2B) , or [Excellon](http://en.wikipedia.org/wiki/Excellon_format) files. These file formats are used by the CNC equipment used to manufacutre PCBs.

PCB Tools currently supports the following file formats:

- Gerber (RS-274X)
- Excellon

with planned support for IPC-2581, ODB++ and more.

### <span id="page-6-1"></span>**Image Rendering**

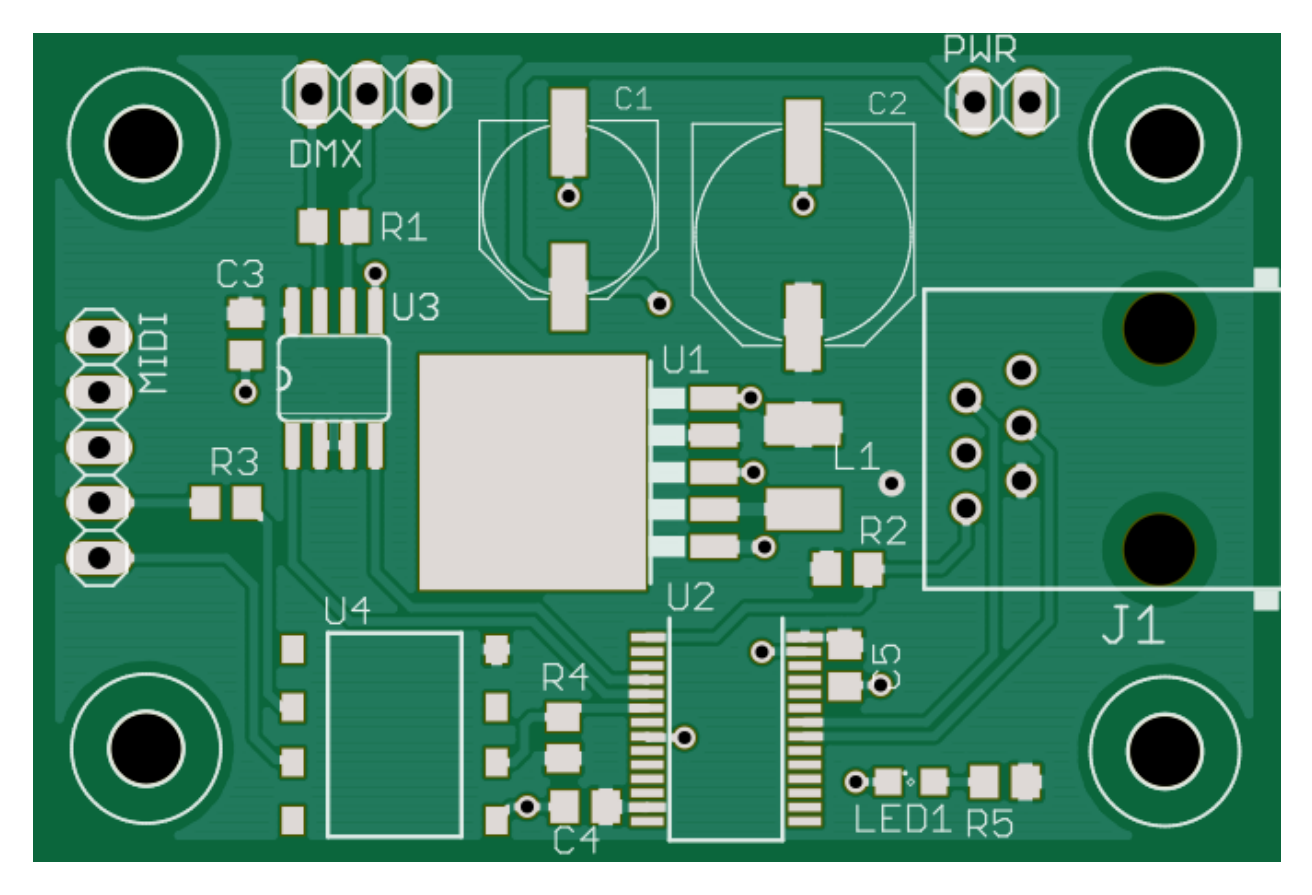

The PCB Tools module provides tools to visualize PCBs and export images in a variety of formats, including SVG and PNG.

### <span id="page-7-0"></span>**Future Plans**

We are working on adding the following features to PCB Tools:

- Design Rules Checking
- Editing
- Panelization

## **Feature Suppport**

<span id="page-8-0"></span>Currently supported features are as follows:

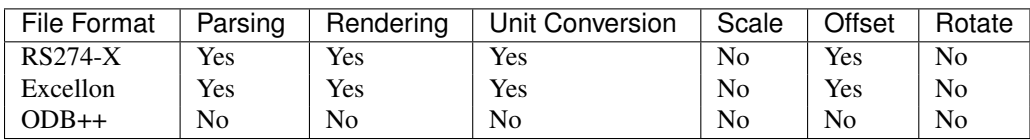

### **PCB Tools Reference**

### <span id="page-10-3"></span><span id="page-10-1"></span><span id="page-10-0"></span>**rs274x — RS-274X file handling**

The RS-274X (Gerber) format is the most common format for exporting PCB artwork. The Specification is published by Ucamco and is available [here.](http://www.ucamco.com/files/downloads/file/81/the_gerber_file_format_specification.pdf) The  $r s 274x$  submodule implements calsses to read and write RS-274X files without having to know the precise details of the format.

The  $rs274x$  submodule's read() function serves as a simple interface for parsing gerber files. The GerberFile class stores all the information contained in a gerber file allowing the file to be analyzed, modified, and updated. The GerberParser class is used in the background for parsing RS-274X files.

### **Functions**

The  $rs274x$  module defines the following functions:

**read**(*filename*)

Read data from filename and return a GerberFile

Parameters filename : string

Filename of file to parse

Returns file : [gerber.rs274x.GerberFile](#page-10-2)

A GerberFile created from the specified file.

### **Classes**

The  $rs274x$  module defines the following classes:

<span id="page-10-2"></span>class **GerberFile**(*statements*, *settings*, *primitives*, *apertures*, *filename=None*) A class representing a single gerber file

The GerberFile class represents a single gerber file.

Parameters statements : list

list of gerber file statements

settings : dict

Dictionary of gerber file settings

filename : string

#### Filename of the source gerber file

#### <span id="page-11-0"></span>**Attributes**

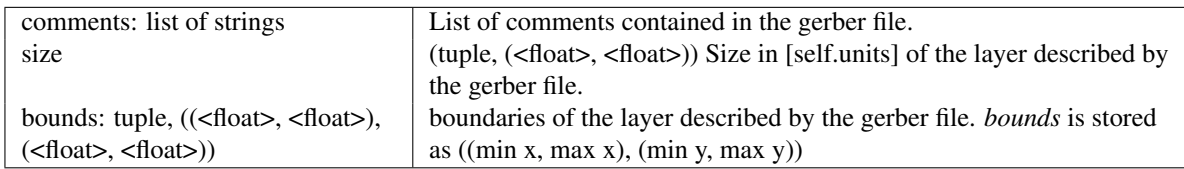

#### **Methods**

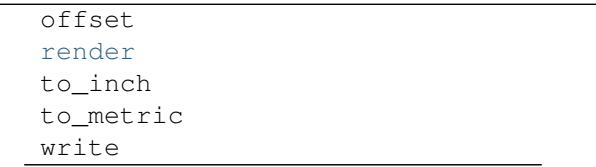

#### **render — Gerber file Rendering**

#### **Render Module**

**write**(*filename*, *settings=None*) Write data out to a gerber file.

#### class **GerberParser**

GerberParser

#### **Methods**

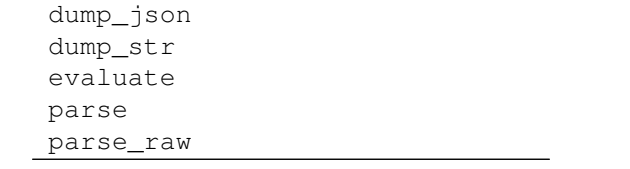

#### **evaluate**(*stmt*)

Evaluate Gerber statement and update image accordingly.

This method is called once for each statement in the file as it is parsed.

#### Parameters statement : Statement

Gerber/Excellon statement to evaluate.

### <span id="page-12-2"></span><span id="page-12-0"></span>**excellon — Excellon file handling**

The Excellon format is the most common format for exporting PCB drill information. The Excellon format is used to program CNC drilling macines for drilling holes in PCBs. As such, excellon files are sometimes refererred to as NC-drill files. The Excellon format reference is available [here.](http://www.excellon.com/manuals/program.htm) The [excellon](#page-12-0) submodule implements calsses to read and write excellon files without having to know the precise details of the format.

The [excellon](#page-12-0) submodule's read() function serves as a simple interface for parsing excellon files. The ExcellonFile class stores all the information contained in an Excellon file allowing the file to be analyzed, modified, and updated. The ExcellonParser class is used in the background for parsing RS-274X files.

### **Functions**

The [excellon](#page-12-0) module defines the following functions:

**read**(*filename*)

Read data from filename and return an ExcellonFile Parameters

filename [string] Filename of file to parse

Returns file : [gerber.excellon.ExcellonFile](#page-12-1)

An ExcellonFile created from the specified file.

#### **Classes**

<span id="page-12-1"></span>The [excellon](#page-12-0) module defines the following classes:

class **ExcellonFile**(*statements*, *tools*, *hits*, *settings*, *filename=None*) A class representing a single excellon file

The ExcellonFile class represents a single excellon file.

<http://www.excellon.com/manuals/program.htm> (archived version at [https://web.archive.org/web/20150920001043/http://www.excellon.com/manuals/program.htm\)](https://web.archive.org/web/20150920001043/http://www.excellon.com/manuals/program.htm)

#### Parameters tools : list

list of gerber file statements

hits : list of tuples

list of drill hits as  $(\langle \text{Tools}, (x, y) \rangle)$ 

settings : dict

Dictionary of gerber file settings

filename : string

Filename of the source gerber file

#### **Attributes**

units (string) either 'inch' or 'metric'.

#### <span id="page-13-0"></span>**Methods**

```
hit_count
offset
path_length
render
report
to_inch
to_metric
update_tool
write
```
#### **render — Gerber file Rendering**

#### **Render Module**

```
path_length(tool_number=None)
     Return the path length for a given tool
```
#### **primitives**

Gets the primitives. Note that unlike Gerber, this generates new objects

**report**(*filename=None*) Print or save drill report

- **to\_inch**() Convert units to inches
- **to\_metric**() Convert units to metric

**update\_tool**(*tool\_number*, *\*\*kwargs*) Change parameters of a tool

class **ExcellonParser**(*settings=None*, *ext\_tools=None*)

Excellon File Parser

Parameters settings : FileSettings or dict-like

Excellon file settings to use when interpreting the excellon file.

#### **Attributes**

bounds coordinates hole\_count hole\_sizes

#### **Methods**

parse parse\_raw

### <span id="page-14-2"></span><span id="page-14-0"></span>**operations — Cam File operations**

The [operations](#page-14-0) module provides functions which modify gerber.cam.CamFile objects. All of the functions in this module return a modified copy of the supplied file.

### **Functions**

The [operations](#page-14-0) module defines the following functions:

**to\_inch**(*cam\_file*) Convert Gerber or Excellon file units to imperial

Parameters cam\_file: gerber.cam.CamFile subclass

Gerber or Excellon file to convert

Returns cam\_file : gerber.cam.CamFile subclass

A deep copy of the source file with units converted to imperial.

#### **to\_metric**(*cam\_file*)

Convert Gerber or Excellon file units to metric

Parameters cam file: gerber.cam.CamFile subclass

Gerber or Excellon file to convert

Returns cam\_file : gerber.cam.CamFile subclass

A deep copy of the source file with units converted to metric.

#### **offset**(*cam\_file*, *x\_offset*, *y\_offset*)

Offset a Cam file by a specified amount in the X and Y directions.

Parameters cam\_file : gerber.cam.CamFile subclass

Gerber or Excellon file to offset

#### x\_offset : float

Amount to offset the file in the X direction

#### y\_offset : float

Amount to offset the file in the Y direction

#### Returns cam\_file : gerber.cam.CamFile subclass

An offset deep copy of the source file.

### <span id="page-14-1"></span>**render — Gerber file Rendering**

**Render Module**

**CHAPTER 4**

**Indices and tables**

- <span id="page-16-0"></span>• *genindex*
- *modindex*
- *search*

Python Module Index

### <span id="page-18-0"></span>e

excellon, [9](#page-12-0)

### o

operations, [11](#page-14-0)

### r

render, [11](#page-14-1) rs274x, [7](#page-10-1)

#### Index

### E

evaluate() (GerberParser method), [8](#page-11-0) excellon (module), [9](#page-12-2) ExcellonFile (class in gerber.excellon), [9](#page-12-2) ExcellonParser (class in gerber.excellon), [10](#page-13-0)

### G

GerberFile (class in gerber.rs274x), [7](#page-10-3) GerberParser (class in gerber.rs274x), [8](#page-11-0)

### O

offset() (in module gerber.operations), [11](#page-14-2) operations (module), [11](#page-14-2)

### P

path\_length() (ExcellonFile method), [10](#page-13-0) primitives (ExcellonFile attribute), [10](#page-13-0)

### R

read() (in module gerber.excellon), [9](#page-12-2) read() (in module gerber.rs274x), [7](#page-10-3) render (module), [8](#page-11-0) , [10](#page-13-0) , [11](#page-14-2) report() (ExcellonFile method), [10](#page-13-0) rs274x (module), [7](#page-10-3)

### T

to\_inch() (ExcellonFile method), [10](#page-13-0) to\_inch() (in module gerber.operations), [11](#page-14-2) to\_metric() (ExcellonFile method), [10](#page-13-0) to\_metric() (in module gerber.operations), [11](#page-14-2)

### $\cup$

update\_tool() (ExcellonFile method), [10](#page-13-0)

### W

write() (GerberFile method), [8](#page-11-0)